# **Foreman - Bug #1502**

## **A subnet without TFTP set makes foreman unable to set a host in build.**

02/23/2012 01:23 PM - Ashley Penney

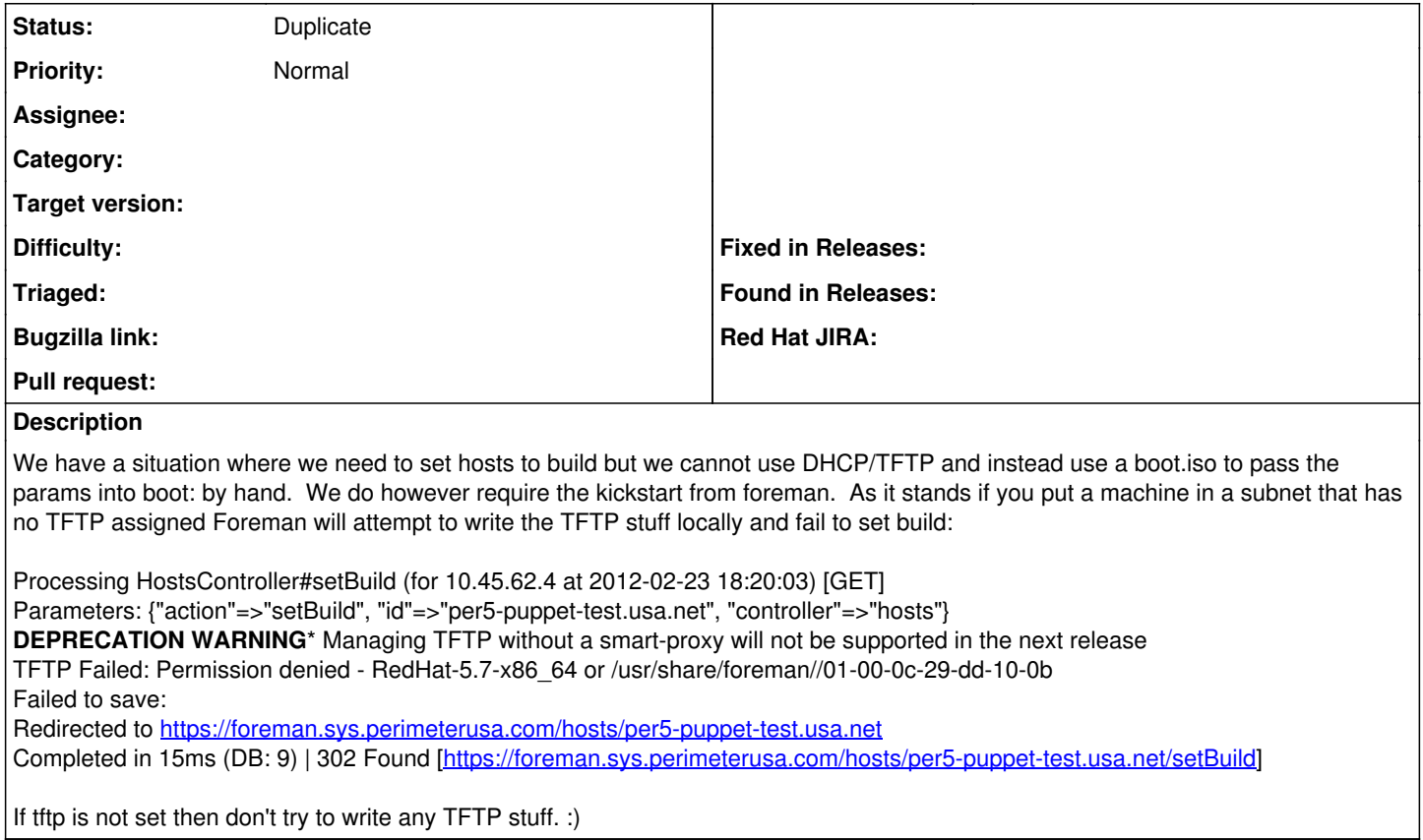

#### **History**

### **#1 - 02/23/2012 01:48 PM - Ashley Penney**

Looks like a duplicate of <http://www.theforeman.org/issues/1376>- didn't spot it when looking earlier, sorry!

## **#2 - 06/18/2013 11:18 AM - Benjamin Papillon**

*- Status changed from New to Duplicate*